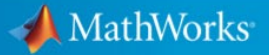

## MATLAB

**Jönköping University offers free access to MATLAB for all students and staff through the TAH Campus license. The license includes download access to MATLAB, Simulink and all additional tools available. The MATLAB portal also gives access to online courses as well as training material and curriculum materials for students and educators.**

The software is available for Windows, Mac OS X och Linux operating systems

## *GETTING STARTED WITH MATLAB*

- 1. Go to the start page for the [MATLAB portal](http://www.mathworks.com/academia/tah-portal/jonkoping-university-40626262.html) *<http://www.mathworks.com/academia/tah-portal/jonkoping-university-40626262.html>*
- 2. Choose "Sweden" as country
- 3. Click on "**Sign in to get started**"
- 4. Login with your Jönköping University user account
- 5. If you do not have a MathWorks account already your can create one in the next step. Simply click "Create MathWorks Account" and fill out any mandatory fields. Note! You must use your official JU e-mail address.
- 6. Now you are ready to download MATLAB.

## **Course material, videos, examples…**

- MATLAB [Academy](https://matlabacademy.mathworks.com/)
- MATLAB [Videos och Webinars](https://se.mathworks.com/videos/search.html)
- [Matlab Examples](https://www.mathworks.com/examples)

For more information please visit the [MathWorks web site](http://www.mathworks.com/academia)

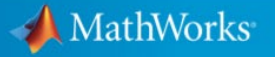